*Національний технічний університет України «КПІ»*

## **СИНТЕЗ ТА ПОРІВНЯННЯ РОБАСТНИХ H<sup>2</sup> ТА H∞-РЕГУЛЯТОРІВ**

Робастні системи займають значне місце серед сучасних методів в теорії автоматичного керування. Робастні системи управління доцільно використовувати у тих випадках, коли повна математична модель об'єкта невідома, що часто зустрічається в реальних задачах. Такі системи мають властивість зберігати показники якості при зміні в деяких межах параметрів чи структури системи.

В загальному випадку структура об'єкта описується у просторі станів, розділяючи об'єкт на контрольовану та не контрольовану частини:

$$
\dot{\mathbf{X}} = \mathbf{AX} + \mathbf{B}_1 \mathbf{W} + \mathbf{B}_2 \mathbf{U}
$$
  

$$
\mathbf{Z} = \mathbf{C}_1 \mathbf{X} + \mathbf{D}_{11} \mathbf{W} + \mathbf{D}_{12} \mathbf{U} ,
$$
  

$$
\mathbf{Y} = \mathbf{C}_2 \mathbf{X} + \mathbf{D}_{21} \mathbf{W} + \mathbf{D}_{22} \mathbf{U}
$$
 (1)

де **X** – вектор стану, **U** – вектор керування, **W** – вектор збурення, **Y** – вектор вимірюваних виходів, **Z** – вектор контрольованих виходів. Вектор **Y** вимірюється та використовується регулятором для визначення керуючого вектора **U**. Схема такої системи наведена на рисунку 1, *а*. В даній роботі додатково розглядаються вплив зовнішнього збурення у вигляді шумів **N**, схема такої системи наведена на рисунку 1, *б*.

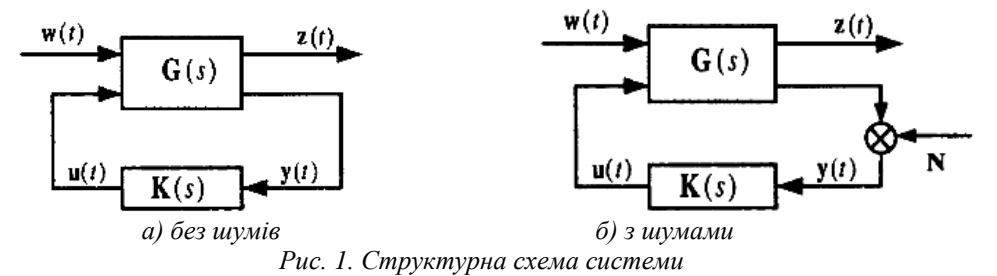

Для досліджень були обрані *H*<sup>2</sup> та *H*∞-регулятори. Для синтезу потрібно мінімізувати відповідно *H*<sup>2</sup> та *H*∞-норми, що виконується розв'язанням двох рівнянь Ріккаті.

Для  $H$ <sub>2</sub>-регулятора:

$$
\mathbf{A}^{\mathsf{T}}\mathbf{X}_{2} + \mathbf{X}_{2}\mathbf{A} - \mathbf{X}_{2}\mathbf{B}_{2}\mathbf{B}_{2}^{\mathsf{T}}\mathbf{X}_{2} + \mathbf{C}_{1}^{\mathsf{T}}\mathbf{C}_{1} = 0 \text{ rad}
$$
\n
$$
\mathbf{A}\mathbf{Y}_{2} + \mathbf{Y}_{2}\mathbf{A}^{\mathsf{T}} - \mathbf{Y}_{2}\mathbf{C}_{2}^{\mathsf{T}}\mathbf{C}_{2}\mathbf{Y}_{2} + \mathbf{B}_{1}\mathbf{B}_{1}^{\mathsf{T}} = 0.
$$
\n(2)

 $\overline{\mu}_m$  *H*<sub> $\infty$ </sub> -регулятора:

$$
\mathbf{A}^{\mathsf{T}} \mathbf{X}_{\infty} + \mathbf{X}_{\infty} \mathbf{A} - \mathbf{X}_{\infty} (\mathbf{B}_{2} \mathbf{B}_{2}^{\mathsf{T}} - \gamma^{-2} \mathbf{B}_{1} \mathbf{B}_{1}^{\mathsf{T}}) \mathbf{X}_{\infty} + \mathbf{C}_{1}^{\mathsf{T}} \mathbf{C}_{1} = 0 \text{ rad}
$$
\n
$$
\mathbf{A} \mathbf{Y}_{\infty} + \mathbf{Y}_{\infty} \mathbf{A}^{\mathsf{T}} - \mathbf{Y}_{\infty} (\mathbf{C}_{2}^{\mathsf{T}} \mathbf{C}_{2} - \gamma^{-2} \mathbf{C}_{1}^{\mathsf{T}} \mathbf{C}_{1}) \mathbf{Y}_{\infty} + \mathbf{B}_{1} \mathbf{B}_{1}^{\mathsf{T}} = 0.
$$
\n(3)

На основі знайдених значень Х<sub>2</sub>, Ү<sub>2</sub>, Х<sub>∞</sub>, Ү<sub>∞</sub> розраховують матриці регулятору. Для *Н*∞-регулятора, окрім більшої складності самих рівнянь, порівняно з H<sub>2</sub>, з'являється ще одна змінна,  $\gamma$ . Її значення підбирається таким, щоб  $\gamma^2$  було більшим за спектральний радіус між  $\mathbf X$  та  $\mathbf Y$  .

Модель системи з регулятором наведена на рисунку 2. Перші два входи – шуми вимірювання **N** , інші два входи – збурення **W**, які відпрацьовує регулятор, останні два входи об'єкта керування – керуючий вектор **U** .

Для отримання матриць регулятора при заданих матрицях об'єкта був написаний скрипт мовою програмування середовища MATLAB. Отримані матриці *H*<sub>2</sub>-регулятора для заданих матриць об'єкта:<br>  $\begin{bmatrix} -0,34 & -0,12 & -1,5 & 0,24 \end{bmatrix}$   $\begin{bmatrix} 0 & 0 & -0,15 & 0,12 \end{bmatrix}$ 

$$
\mathbf{A} = \begin{bmatrix} -0.34 & -0.12 & -1.5 & 0.24 \\ 0.51 & -0.93 & 0.71 & 0 \\ -0.84 & -0.19 & 0 & 0 \\ 1.39 & 0 & 0 & 0.41 \end{bmatrix}, \ \mathbf{B}_{1} = \begin{bmatrix} 0 & 0 & -0.15 & 0.12 \\ 0 & 0 & -1.23 & 0.25 \\ 0 & 0 & 0.65 & 0 \\ 0 & 0 & 0 & 0 \end{bmatrix}, \tag{4}
$$

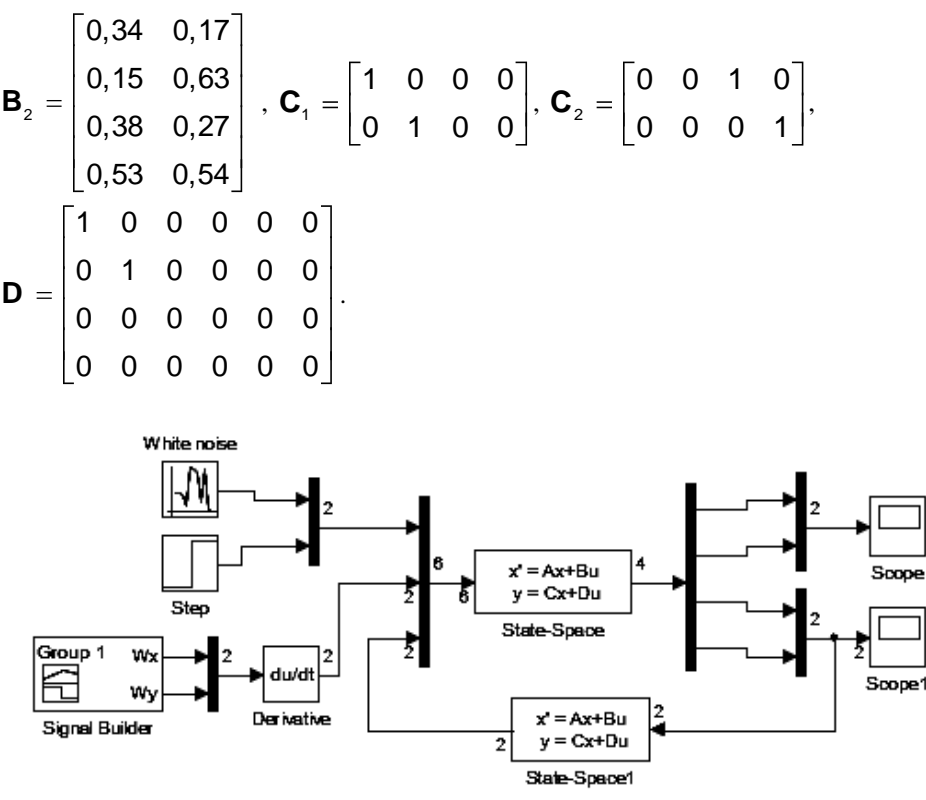

*Рис. 2. Модель системи в Simulink*

Було проаналізовано роботу регулятору за наявності шумів вимірювання. Графіки контрольованих виходів системи з білим шумом для одного виходу та зі збуренням у вигляді одиничного стрибку для іншого, зображені на рисунку 3.

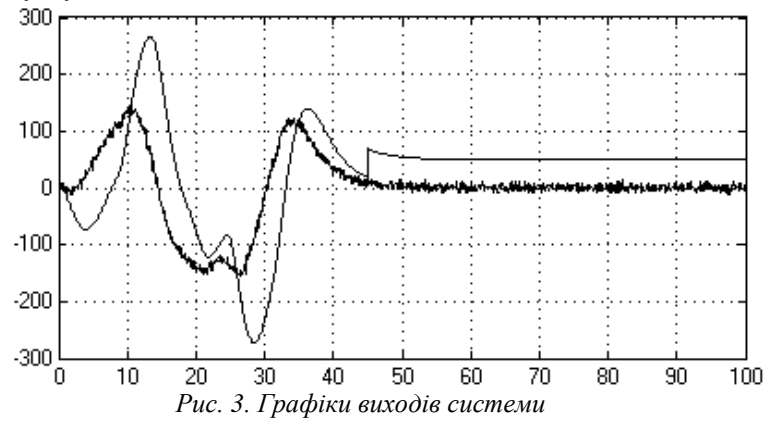

Як видно з рисунку 3, система з *H*2-регулятором після дії одиничного стрибка має значну сталу похибку. А система з *H*∞-регулятором зводить статичну похибку до мінімуму.

Було розроблено скрипт для знаходження моделей робастних *H*<sup>2</sup> та *H*∞-регуляторів у програмному пакеті MATLAB/Simulink. Створено модель системи в загальному вигляді, яка дає можливість проводити порівняння регуляторів, зокрема було проаналізовано реакцію на зовнішнє збурення і виявлено, що система з *H*2-регулятором має значно більшу статичну похибку ніж з регулятором типу *H*<sup>∞</sup> .